*Data Analysis Formulas...* 1/8

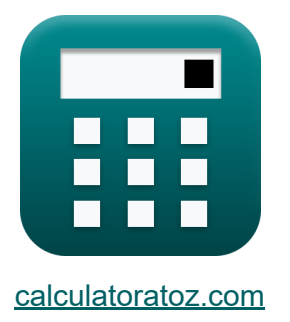

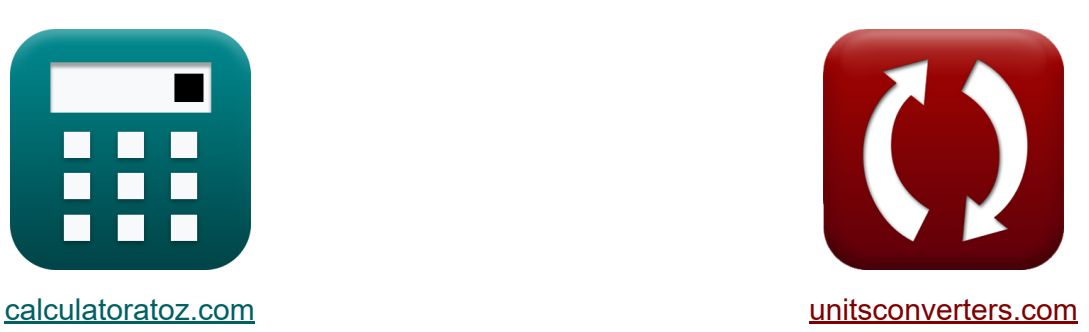

# **Gegevensanalyse Formules**

[Rekenmachines!](https://www.calculatoratoz.com/nl) Voorbeelden! [Conversies!](https://www.unitsconverters.com/nl)

Voorbeelden!

Bladwijzer **[calculatoratoz.com](https://www.calculatoratoz.com/nl)**, **[unitsconverters.com](https://www.unitsconverters.com/nl)**

Breedste dekking van rekenmachines en groeiend - **30.000\_ rekenmachines!** Bereken met een andere eenheid voor elke variabele - **In ingebouwde eenheidsconversie!**

Grootste verzameling maten en eenheden - **250+ metingen!**

DEEL dit document gerust met je vrienden!

*[Laat hier uw feedback achter...](https://docs.google.com/forms/d/e/1FAIpQLSf4b4wDgl-KBPJGChMJCxFlqrHvFdmw4Z8WHDP7MoWEdk8QOw/viewform?usp=pp_url&entry.1491156970=Gegevensanalyse%20Formules)*

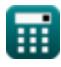

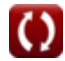

# **Lijst van 15 Gegevensanalyse Formules**

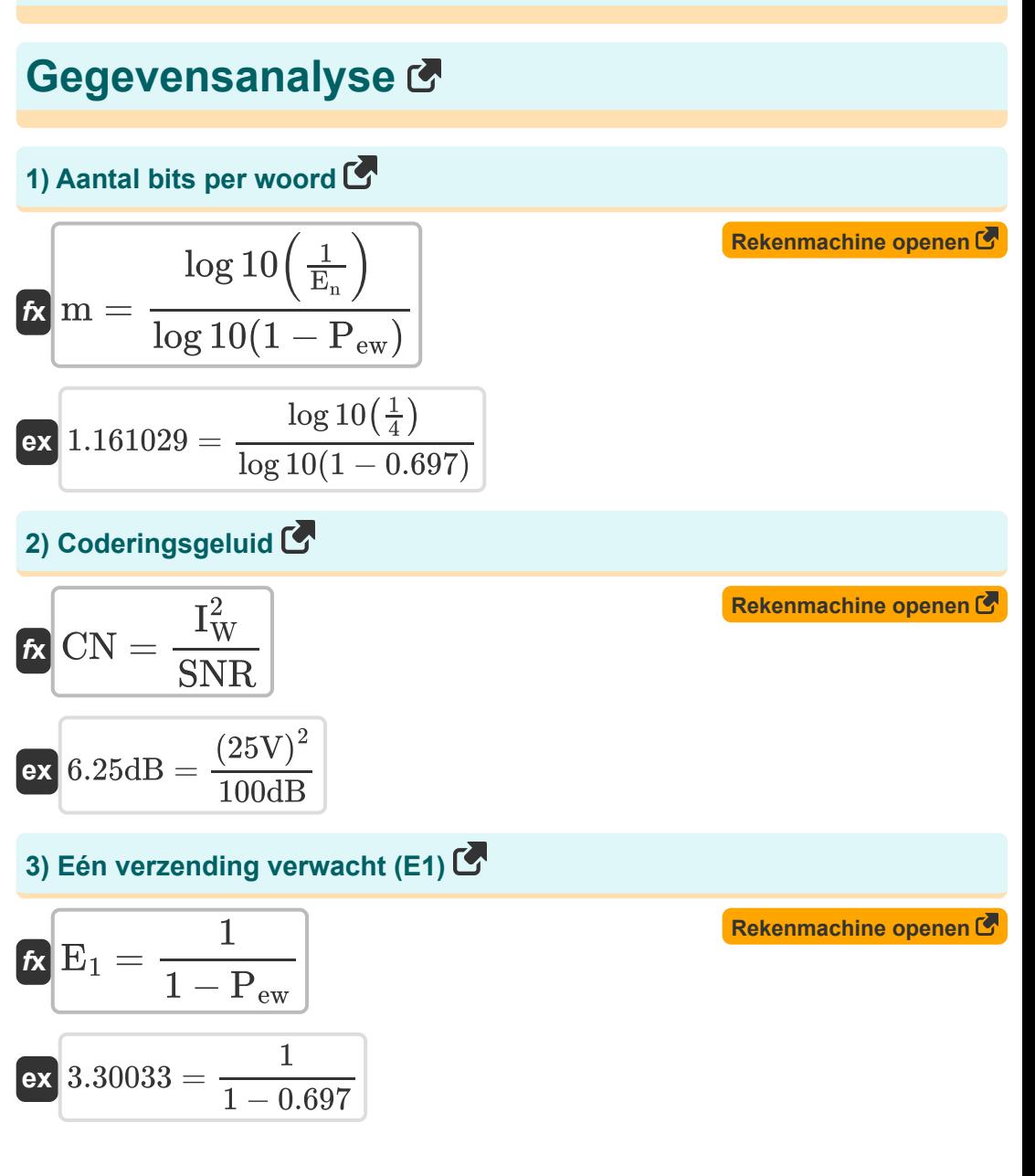

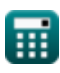

*Data Analysis Formulas...* 3/8

#### **4) Gemiddelde duur van vervagen**

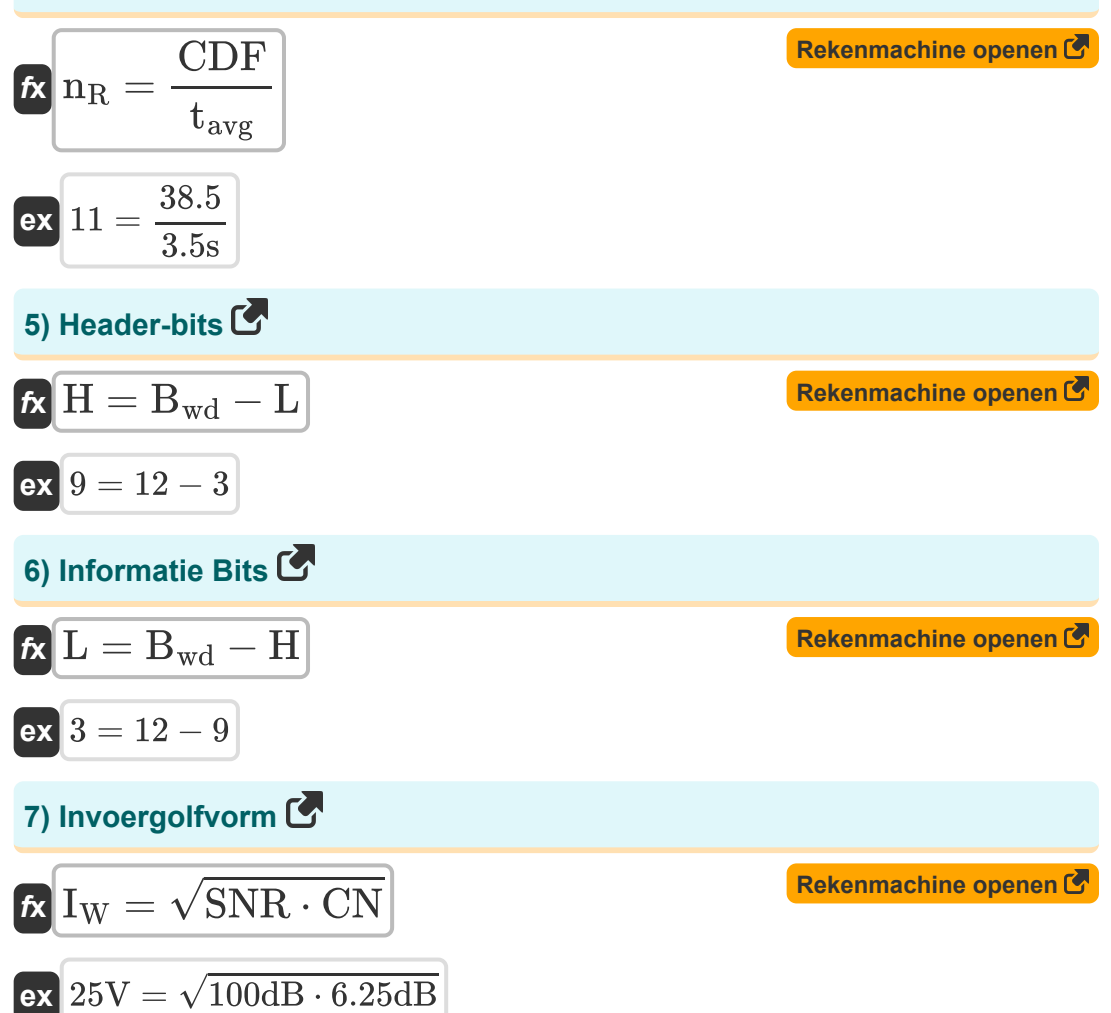

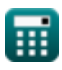

*Data Analysis Formulas...* 4/8

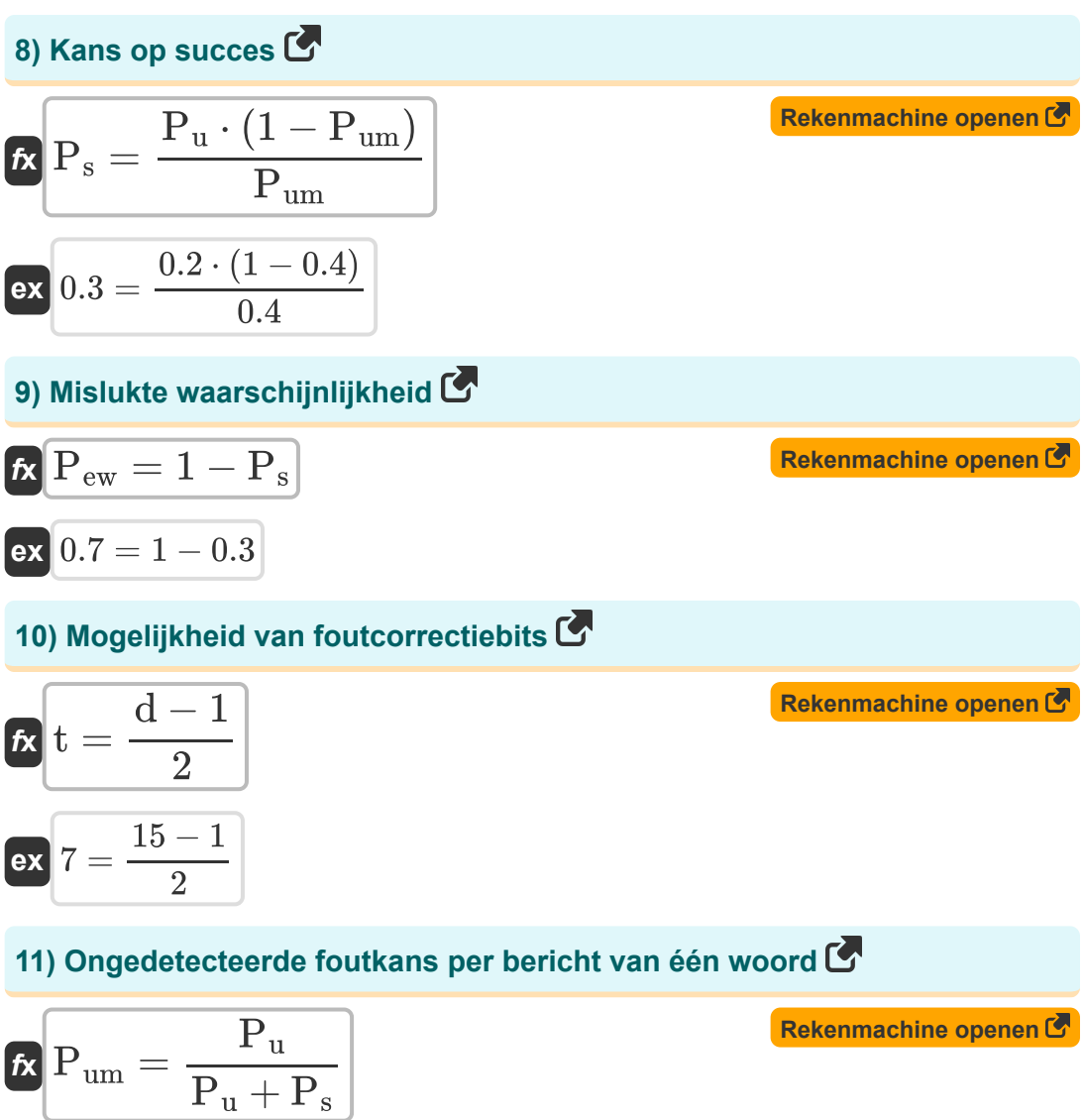

$$
ex\boxed{0.4 = \frac{0.2}{0.2 + 0.3}}
$$

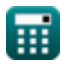

*Data Analysis Formulas...* 5/8

**12) Ongedetecteerde waarschijnlijkheid per woord** 

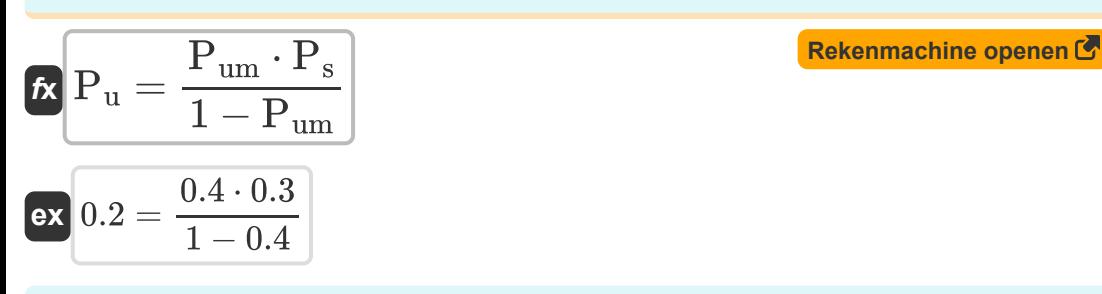

**13) Verwacht aantal verzendingen**

$$
\begin{aligned}\n\mathbf{f} \times \mathbf{E}_{\rm n} &= \frac{1}{\left(1 - \mathrm{P_{ew}}\right)^{\rm m}} \\
\mathbf{f} \times \mathbf{g} &= \frac{1}{\left(1 - 0.697\right)^{1.16}}\n\end{aligned}
$$
\n(Rekenmachine openen C

#### **14) Werkelijke S by N-verhouding bij uitvoer**

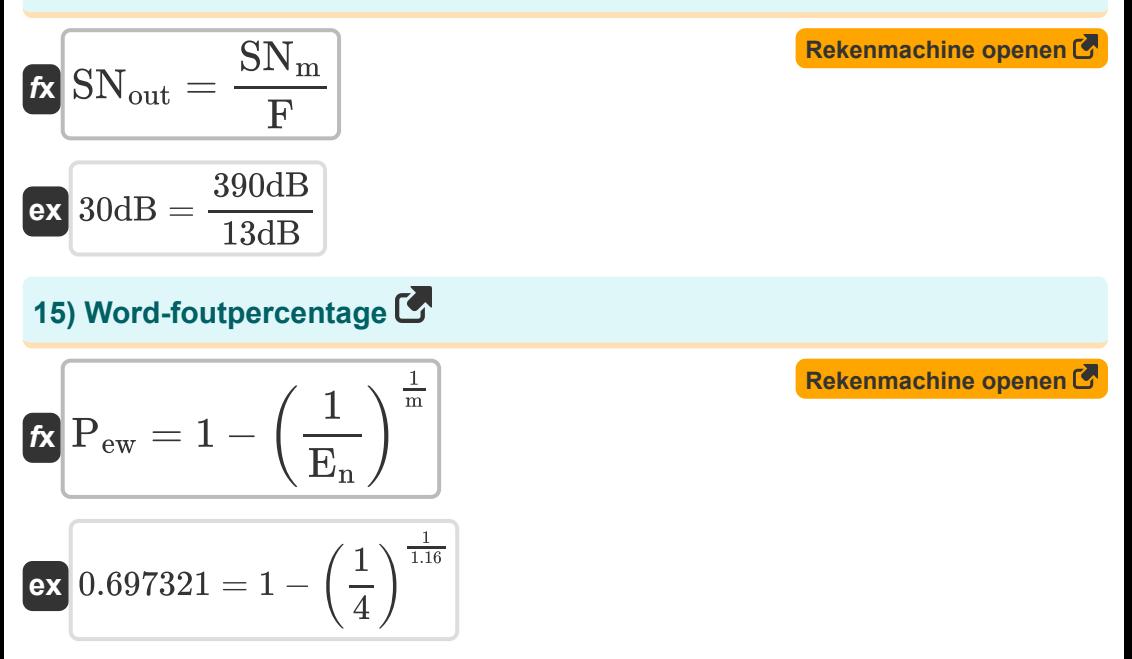

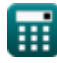

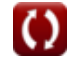

## **Variabelen gebruikt**

- **Bwd** Aantal bits per woord
- **CDF** Cumulatieve distributiefunctie
- **CN** Coderende ruis *(Decibel)*
- **d** Hamming-afstand
- **E<sup>1</sup>** Verwachte één verzending
- **E<sup>n</sup>** Verwacht aantal verzendingen
- **F** Ruisfiguur van versterker *(Decibel)*
- **H** Header-bits
- **I<sup>W</sup>** Golfvorm invoeren *(Volt)*
- **L** Informatie Bits
- **m** Berichtlengte
- **n<sub>R</sub>** Genormaliseerde LCR
- **Pew** Word-foutpercentage
- **P<sup>s</sup>** Succes waarschijnlijkheid
- **P<sup>u</sup>** Ongedetecteerde waarschijnlijkheid
- **Pum** Ongedetecteerde foutkans
- **SN<sup>m</sup>** Maximaal mogelijke S/N-verhouding *(Decibel)*
- **SNout** Werkelijke S/N-verhouding bij uitgang *(Decibel)*
- **SNR** Signaal ruis verhouding *(Decibel)*
- **t** Mogelijkheid van foutcorrectiebits
- **tavg** Gemiddelde duur van vervagen *(Seconde)*

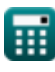

### **Constanten, functies, gebruikte metingen**

- Functie: **log10**, log10(Number) *Common logarithm function (base 10)*
- Functie: **sqrt**, sqrt(Number) *Square root function*
- Meting: **Tijd** in Seconde (s) *Tijd Eenheidsconversie*
- Meting: **Lawaai** in Decibel (dB) *Lawaai Eenheidsconversie*
- Meting: **Elektrisch potentieel** in Volt (V) *Elektrisch potentieel Eenheidsconversie*
- Meting: **Geluid** in Decibel (dB) *Geluid Eenheidsconversie*

### **Controleer andere formulelijsten**

- **Mobiele concepten Formules**
- **Gegevensanalyse Formules**
- **Gegevensoverdracht en foutanalyse Formules**
- **Frequentie Hergebruik Concept Formules**
- **Voortplanting van mobiele radio Formules**

DEEL dit document gerust met je vrienden!

### **PDF Beschikbaar in**

[English](https://www.calculatoratoz.com/PDF/Nodes/8081/Data-analysis-Formulas_en.PDF) [Spanish](https://www.calculatoratoz.com/PDF/Nodes/8081/Data-analysis-Formulas_es.PDF) [French](https://www.calculatoratoz.com/PDF/Nodes/8081/Data-analysis-Formulas_fr.PDF) [German](https://www.calculatoratoz.com/PDF/Nodes/8081/Data-analysis-Formulas_de.PDF) [Russian](https://www.calculatoratoz.com/PDF/Nodes/8081/Data-analysis-Formulas_ru.PDF) [Italian](https://www.calculatoratoz.com/PDF/Nodes/8081/Data-analysis-Formulas_it.PDF) [Portuguese](https://www.calculatoratoz.com/PDF/Nodes/8081/Data-analysis-Formulas_pt.PDF) [Polish](https://www.calculatoratoz.com/PDF/Nodes/8081/Data-analysis-Formulas_pl.PDF) [Dutch](https://www.calculatoratoz.com/PDF/Nodes/8081/Data-analysis-Formulas_nl.PDF)

*12/18/2023 | 3:31:26 PM UTC [Laat hier uw feedback achter...](https://docs.google.com/forms/d/e/1FAIpQLSf4b4wDgl-KBPJGChMJCxFlqrHvFdmw4Z8WHDP7MoWEdk8QOw/viewform?usp=pp_url&entry.1491156970=Gegevensanalyse%20Formules)*

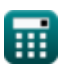